## **解答头条AD小6客服推广怎么做**

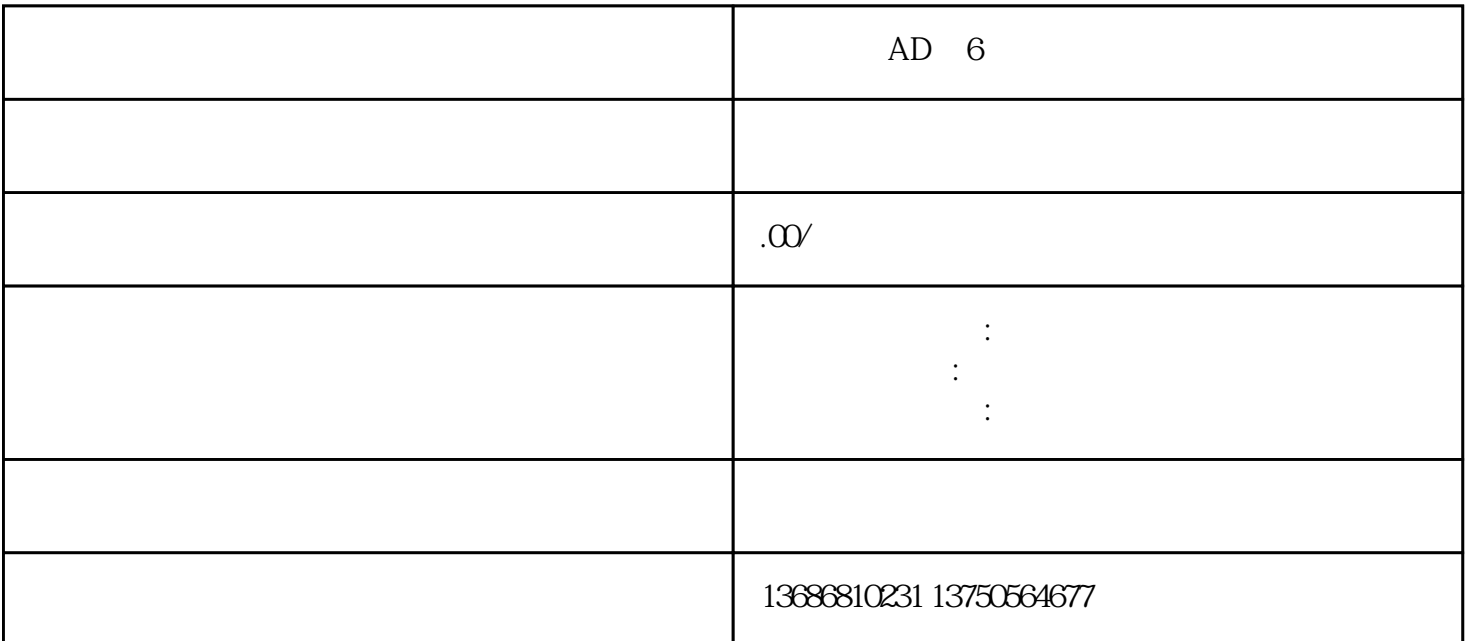

 $AD \quad 6$ 

 $AD$ 

 $AD$ 

 $AD$ 

 $AD$ 

 $AD$ 

 $AD$